## UrTechShop

## CATEGORIES

- 1. Click the categories from the menu:
  - select of any categories of what you want to buy or shop
  - you can find the certain product you want to buy or shop
  - a. <u>Desktop</u>

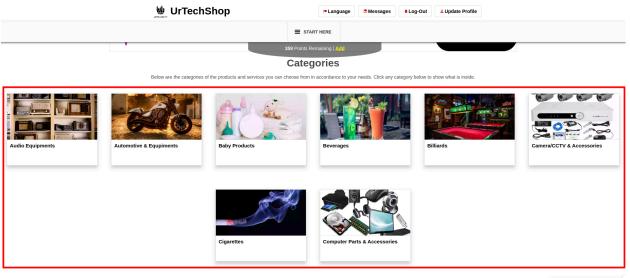

Show All

How can we help you?

a. Mobile Devices

CATEGORIES

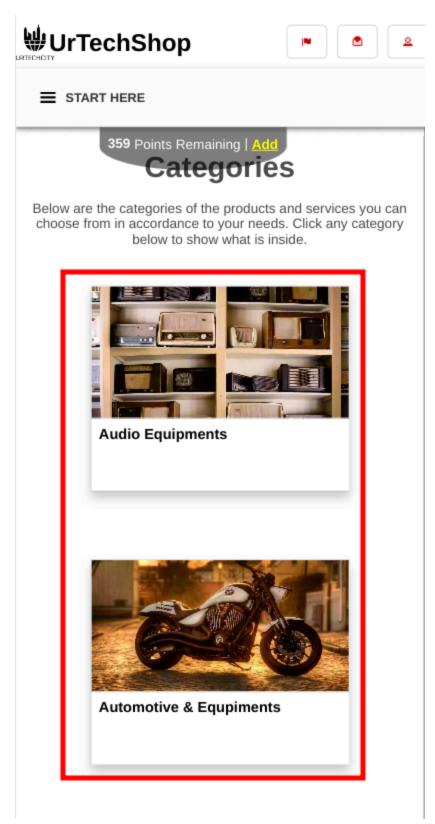

2. Results will be seen specific on the category selected or clicked

| rTechShop                                        | CATEGORIES                                      |
|--------------------------------------------------|-------------------------------------------------|
| b. <u>Desktop</u>                                |                                                 |
| UrTechShop                                       | ► Language  Messages  & Log-Out  Supdate Profil |
|                                                  | E START HERE                                    |
|                                                  | 359 Points Remaining   <u>Add</u>               |
|                                                  |                                                 |
|                                                  |                                                 |
| Fill the entries below to se                     | arch                                            |
| Fill the entries below to sea                    | arch                                            |
|                                                  |                                                 |
| Search                                           | here to search                                  |
| Search<br>Please input a product or service name | here to search                                  |

|                                                                                                    | CLEAR PLADUE                                                                                                   |
|----------------------------------------------------------------------------------------------------|----------------------------------------------------------------------------------------------------|
| BURN ALL YOUR FATS IN THE BODY ESPECIALLY ON YOUR<br>ARTERIES, VEINS AND NERVES.<br>LOWER YOUR BLOOD PRESSURE. | BURN ALL YOUR FATS IN THE BODY ESPECIALLY ON YOUR<br>ARTERIES, VEINS AND NERVES.<br>LOWER YOUR BLOOD PRESSURE. |
| LEMGINGAR JUICE                                                                                                | LEMGINGAR JUICE                                                                                                |
| LenGinGar Juice for 3 liters<br>PROMO                                                                          | LemGinGar Juice                                                                                                |
| Packages - <del>P</del> 620.00<br>Quantity Available: 100                                                      | 1 Liter - ₱270.00<br>Quantity Available: 100                                                                   |

b. Mobile Devices

CATEGORIES

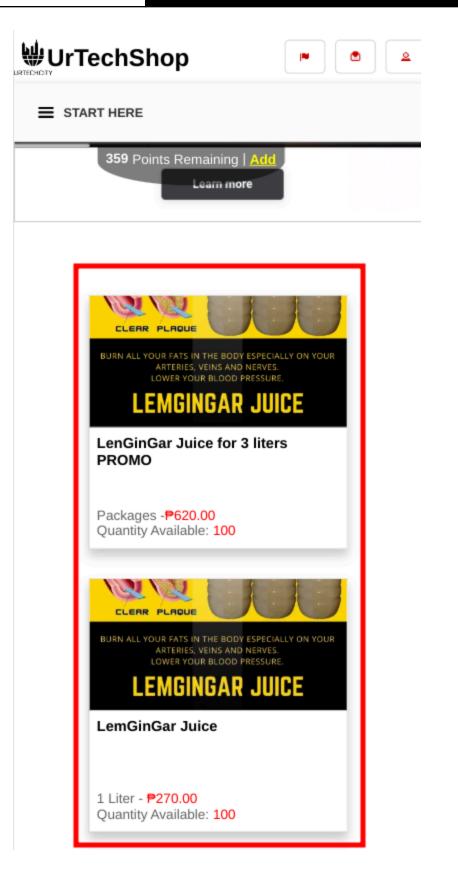

UrTechShop

CATEGORIES